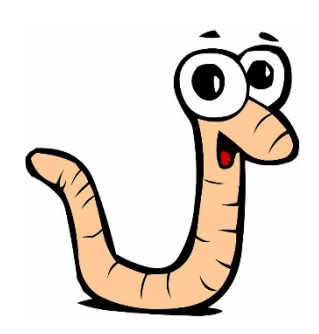

# THROUGH THE WORM HOLE

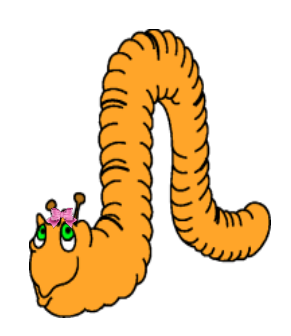

#### **AP Computer Science A topics**

- I. Object Oriented Program Design
- II. Program Implementation

**Reading Standards for Literacy** in History/Social Studies L6-8RHSS2, RHSS4, RHSS7, RHSS10

### **Math**

Write expressions in equivalent forms to solve problems

MGSE9-12.A.SSE.3 Choose and produce an equivalent form of an expression to reveal and explain properties of the quantity represented by the expression.

#### **Science**

**HS Biology SB4** 

**Hi! We are Walter and Wilma Teredo! We have travelled to make our home on the CSS Georgia. The CSS Georgia is situated in the Savannah River. We are interested in learning a little bit about the history of our new home and how it came into existence.** 

**Provide a 2 paragraph summary of how the CSS Georgia came into existence and her demise using the following resources.**

**[CSS Georgia--Resource #1](http://www.sas.usace.army.mil/Missions/Civil-Works/Savannah-Harbor-Expansion/CSS-Georgia/Historical-Background/)**

#### **[CSS Georgia--Resource #2](https://www.army.mil/article/154274/Civil_War_ironclad_CSS_Georgia_recovers_from_Savannah_River)**

**Provide a 2 paragraph summary of why the CSS Georgia was being raised and how it was being done using the following 2 resources.**

**[CSS Georgia--A Rare Recovery](http://navylive.dodlive.mil/2015/07/24/a-rare-recovery-css-georgia/)**

**[A Wreck Reborn](http://navylive.dodlive.mil/2015/07/24/a-rare-recovery-css-georgia/)**

**Wow!!! People were very surprised when they found us in our new home. We were originally not there when the CSS Georgia was first being explored [\(The](http://www.themua.org/collections/files/original/40de03fe737bf744ddc86cd1fe1249dc.pdf)  [Worm that Eats Ships\)](http://www.themua.org/collections/files/original/40de03fe737bf744ddc86cd1fe1249dc.pdf). Your job is to research the life cycle of the Teredo Worm, using the following link [Teredo Worm,](http://animaldiversity.org/accounts/Teredo_navalis/#behavior) to aid in the construction of the following program requirements.**

Create a main class cssGeorgia, which uses a class TeredoPopulation that simulates the growth of the **teredo worm** population. The constructor takes the size of the initial teredo worm (Walter and Wilma) population. Also, create a default constructor that sets the population to zero. The TeredoPopulation class should have the following methods:

- a. breedingSeason (this methods simulates the breeding season based on information from **[Teredo Worm](http://animaldiversity.org/accounts/Teredo_navalis/#behavior)**)
	- you must thoroughly comment to provide justification for your formula
- b. longevityCycle (this method simulates end of the worm's life)
	- you must thoroughly comment to provide justification for your formula
- c. getWorms (returns the current number of worms on the Georgia)
- d. toString will print out the object and return it

The boat starts with 2 worms (Walter and Wilma). Have your main class breedingSeason, longevityCycle, and print the worm count for a ten year cycle.

## **Note—all programming expectations apply!**